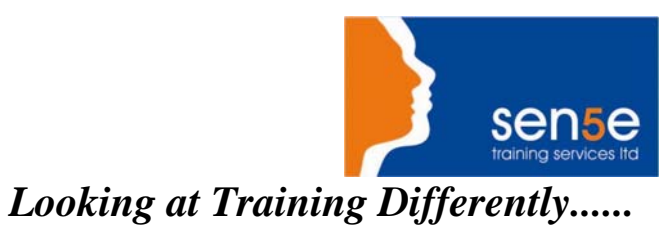

## **Paint Shop Pro 7: Introduction**

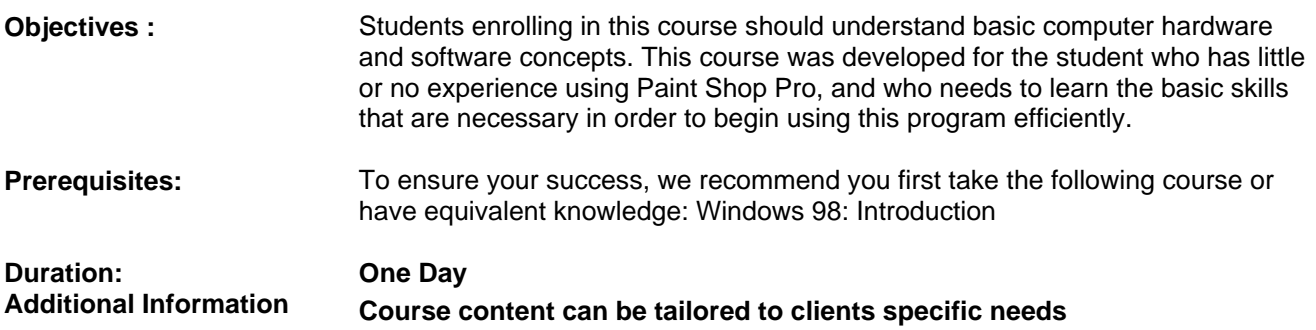

## **Course Contents**

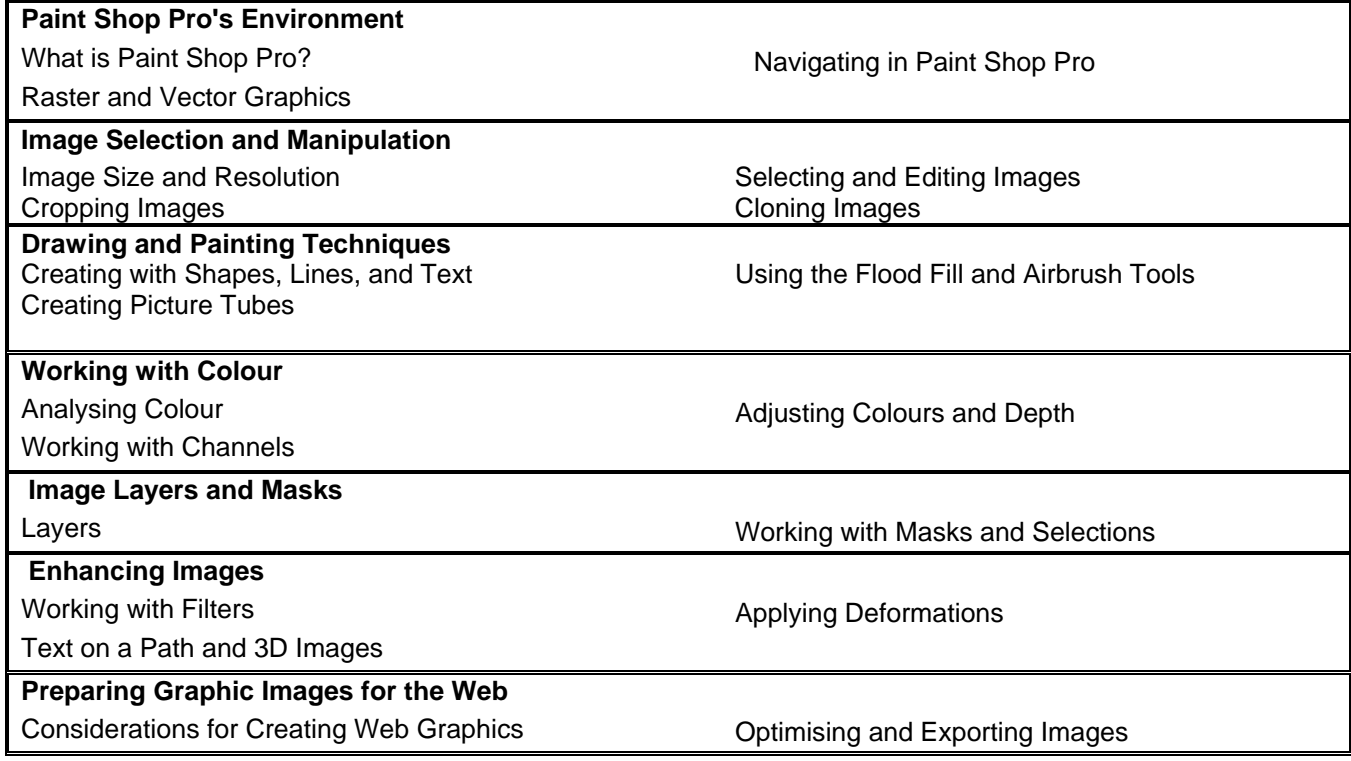